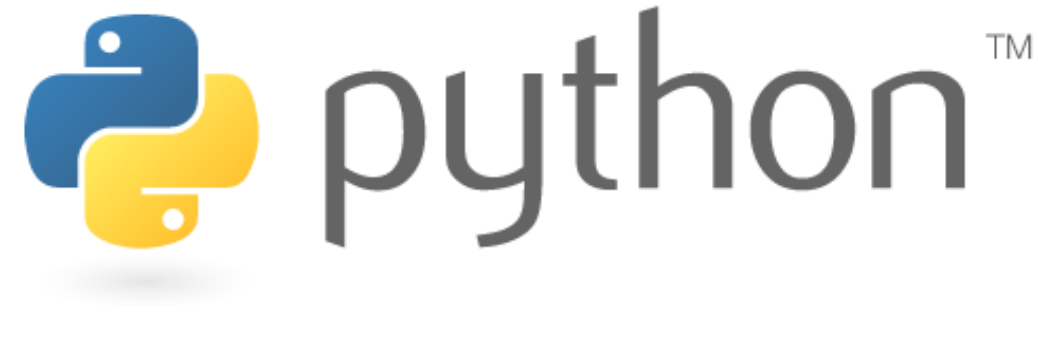

# **Week 2**

#### expressions, variables, for loops

Special thanks to Scott Shawcroft, Ryan Tucker, and Paul Beck for their work on these slides.Except where otherwise noted, this work is licensed under:http://creativecommons.org/licenses/by-nc-sa/3.0

## **Expressions**

- Arithmetic is very similar to Java<br>— Operators: unextured in the Consection
	- –Operators:  $+ - * /$  %
	- Precedence: \* / % before + -
	- –Integers vs. real numbers

```
>>> 1 + 1
2>>> 1 + 3 * 4 - 211
>>> 7 / 2
3
>>> 7.0 / 23.5
```
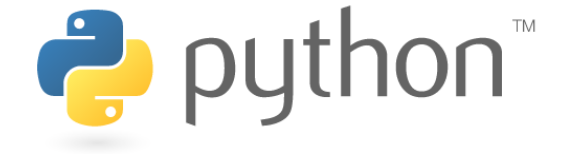

# **Variables**

- Declaring<br>es ture
	- no type is written; same syntax as assignment
- Operators<br>Campo + + 6
	- no  $++$  or  $--$  operators (must manually adjust by 1)

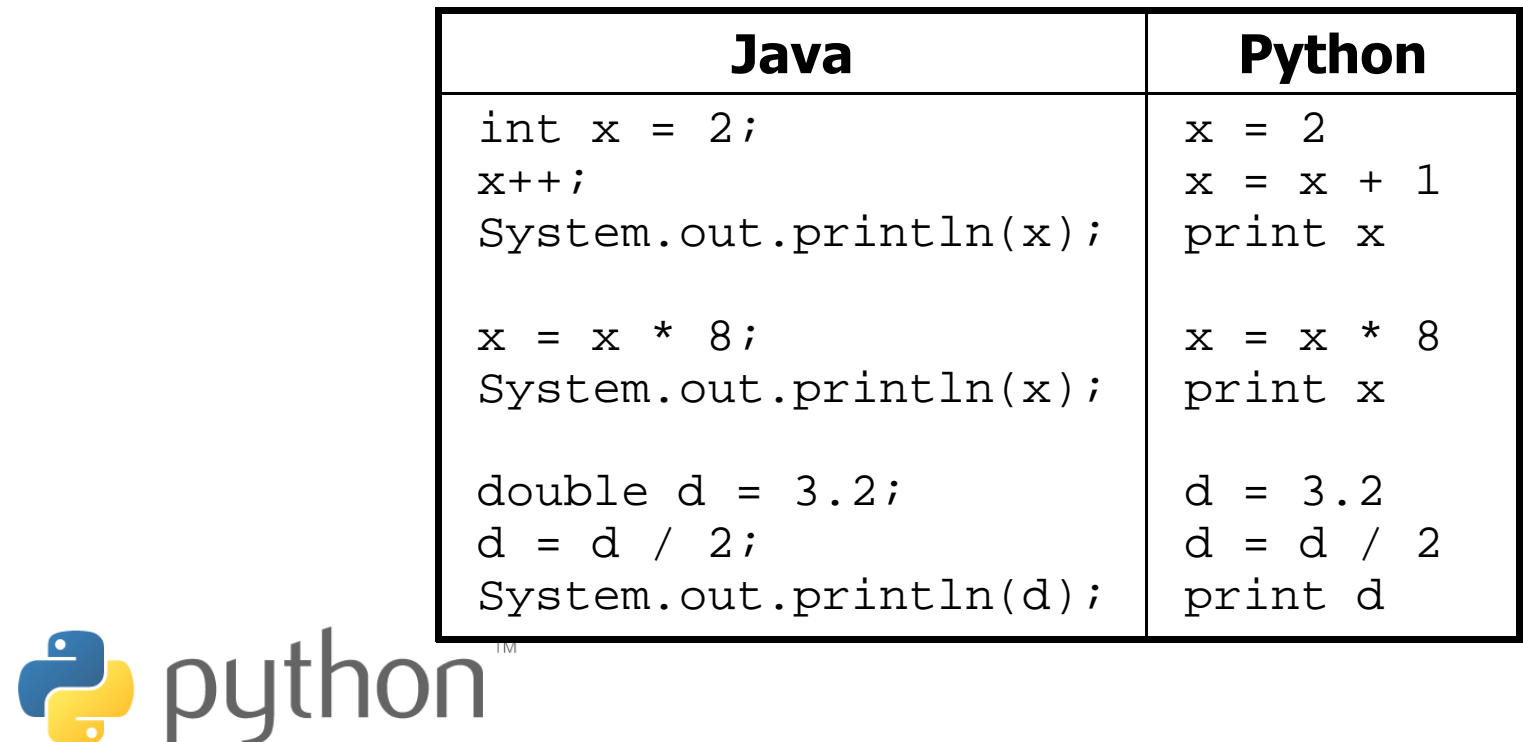

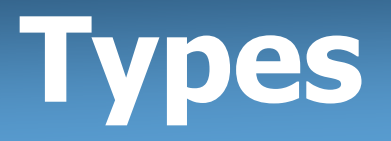

- Python is looser about types than Java<br>Variables' types do not peed to be deel
	- Variables' types do not need to be declared<br>Nariables san change types as a program is
	- Variables can change types as a program is running

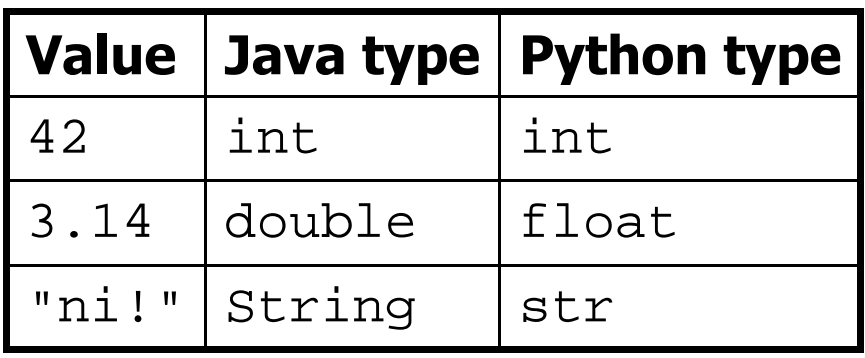

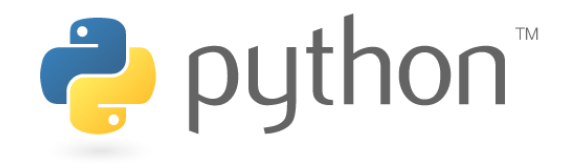

# **String Concatenation**

- Integers and strings cannot be concatenated in Python.<br>Werkareunds:
	- Workarounds:<br>---- (**value**)
	- str(**value**)
	-
- converts a value into a string
- print **expression**, prints but does not go to next line

```
>> x = 4
>>> print "Thou shalt not count to " + x +"."

TypeError: cannot concatenate 'str' and 'int' objects>>> print "Thou shalt not count to " + str(x) +"."
Thou shalt not count to 4.>>> print x + 1, "is out of the question."5 is out of the question.
```
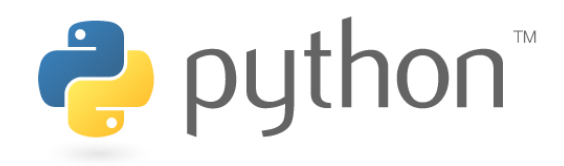

# **String Multiplication**

- Python strings can be multiplied by an integer.<br>The result is many senies of the string sensator
	- The result is many copies of the string concatenated together.

```
>>> "hello" * 3
"hellohellohello">>> print 10 * "yo "
yo yo yo yo yo yo yo yo yo yo >>> print 2 * 3 * "4"444444
```
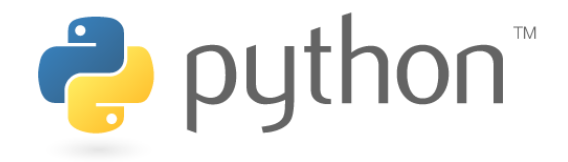

# **The for Loop**

#### for **name** in range(**max**):**statements**

Repeats for values 0 (inclusive) to **max** (exclusive)

```
>>> for i in range(5):print i
0
1
2
3
4
```
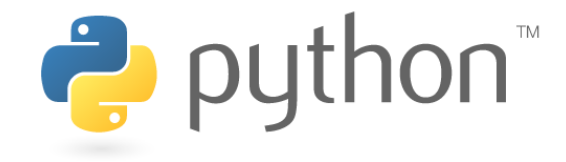

# **for Loop Variations**

for **name** in range(**min, max**):**statements**

 $P$  pu

for **name** in range(**min, max, step**):**statements**

Can specify a minimum other than 0, and a step other than 1

```
>>> for i in range(2, 6):... print i2
3
4
5
>>> for i in range(15, 0, -5):... print i15
10
5
```
# **Nested Loops**

• Nested loops are often replaced by string  $*$  and  $+$ 

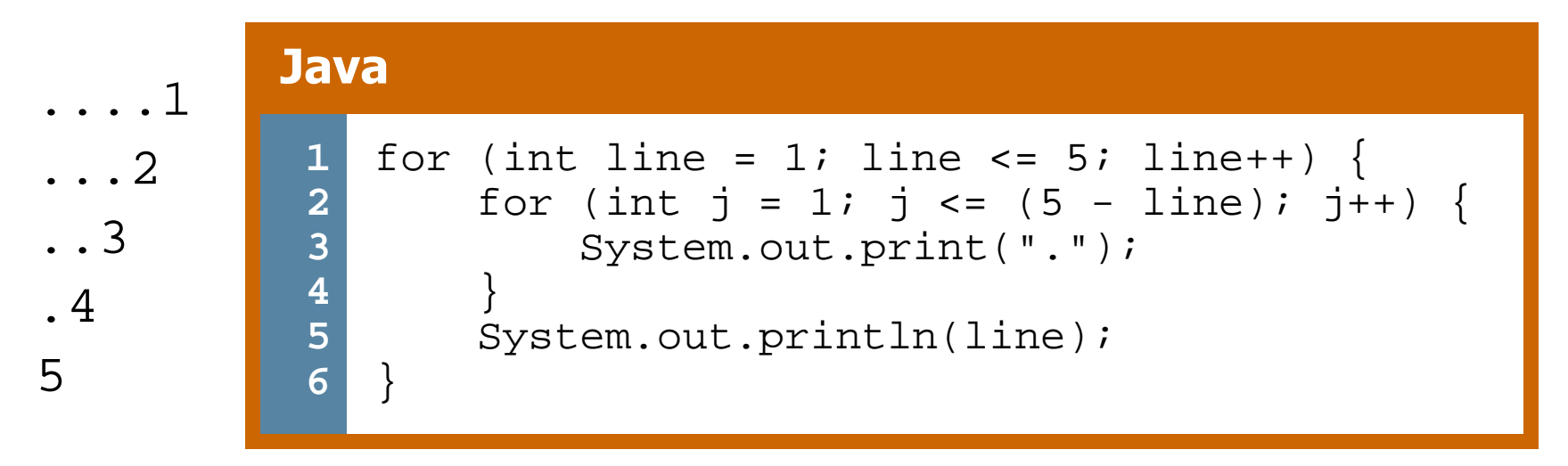

#### **Python**

```
1
2for line in range(1, 6):
print (5 - line) * "." + str(line)
```
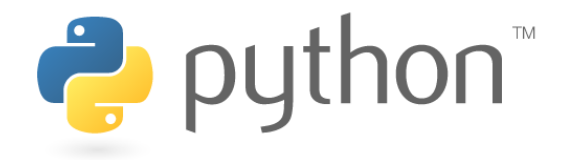

### **Constants**

- Python doesn't really have constants.<br>Inctead declare a variable at the ten
	- Instead, declare a variable at the top of your code.
	- All methods will be able to use this "constant" value.

#### **constant.py**

```
1 MAX_VALUE = 3
 2
3
4
5
6
7
8
9
10
11
12
13def printTop():
for i in range(MAX_VALUE):for j in range(i):print jprintdef printBottom():
for i in range(MAX_VALUE, 0, -1):for j in range(i, 0, -1):
                print MAX_VALUEprint
```
### **Exercise**

• Rewrite the Mirror lecture program in Python. Its output:

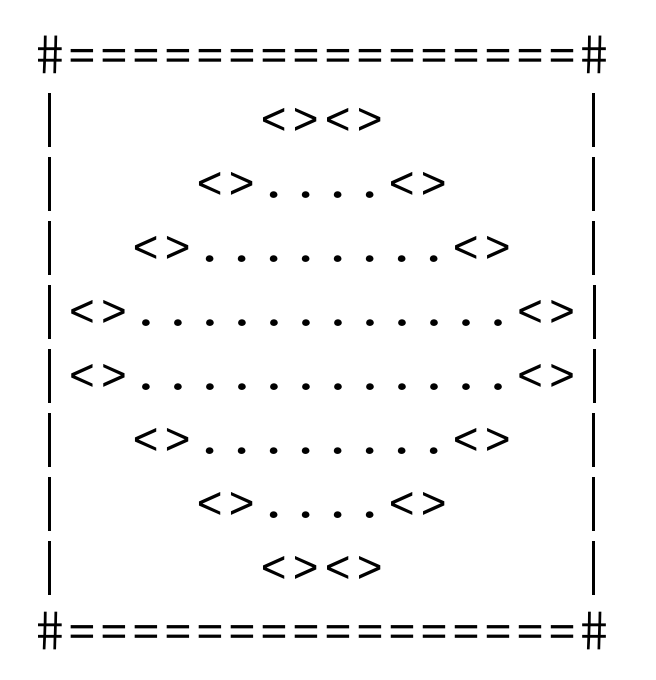

–Make the mirror resizable by using a "constant."

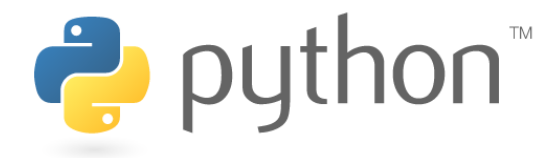

## **Exercise Solution**

```
SIZE = 4def bar():
print "#" + 4 * SIZE * "=" + "#"def top():
for line in range(1, SIZE + 1):
# split a long line by ending it with \
print "|" + (-2 * line + 2 * SIZE) * " " + \ "<>" + (4 * line - 4) * "." + "<>" + \
                  (-2 * line + 2 * SIZE) * " " + "|"def bottom():
for line in range(SIZE, 0, -1):
print "|" + (-2 * line + 2 * SIZE) * " " + \ "<>" + (4 * line - 4) * "." + "<>" + \
                 (-2 * 1ine + 2 * SIZE) * " " + " | "# mainbar()
top()
bottom()bar()\mathsf{non}^*put put
```
# **Concatenating Ranges**

- Ranges can be concatenated with +<br>Can be used to lean aver a disjoint
	- Can be used to loop over a disjoint range of numbers

```
>>> range(1, 5) + range(10, 15)
[1, 2, 3, 4, 10, 11, 12, 13, 14]>>> for i in range(4) + range(10, 7, -1):... print i0
1
2
3
10
9
8
```
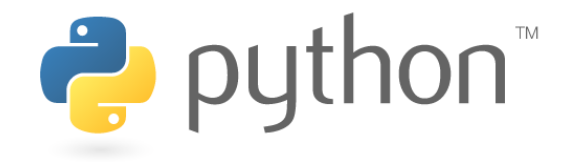

## **Exercise Solution 2**

```
def bar():
print "#" + 4 * SIZE * "=" + "#"def mirror():
for line in range(1, SIZE + 1) + range(SIZE, 0, -1):print "|" + (-2 * line + 2 * SIZE) * " " + \ "<>" + (4 * line - 4) * "." + "<>" + \
               (-2 * line + 2 * SIZE) * " " + "|"# mainbar()
mirror()
```
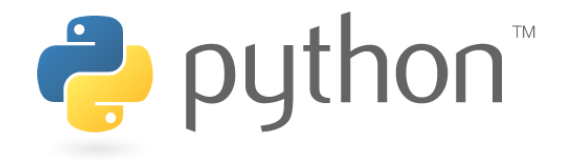

 $STZE = 4$ 

bar()